### **EX DVIDIA** GTC

### **CONNECT WITH THE EXPERTS Directive-Based GPU Programming with OpenACC (CWE21815)**

Stefan Maintz, Senior Development Technology Engineer, NVIDIA Jeff Larkin, Senior DevTech Software Engineer, NVIDIA Alexey Romanenko, Senior Developer Technology Engineer, NVIDIA Markus Wetzstein, HPC Development Technology Engineer, NVIDIA Vishal Mehta, Developer Technology, NVIDIA Louis Stuber, Compute Developer Technology Engineer, NVIDIA Andreas Hehn, Developer Technology Engineer, NVIDIA Julia Levites, Senior Product Manager

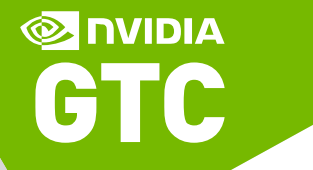

# OpenACC Directives

a directive-based parallel programming model designed for usability, performance, and portability

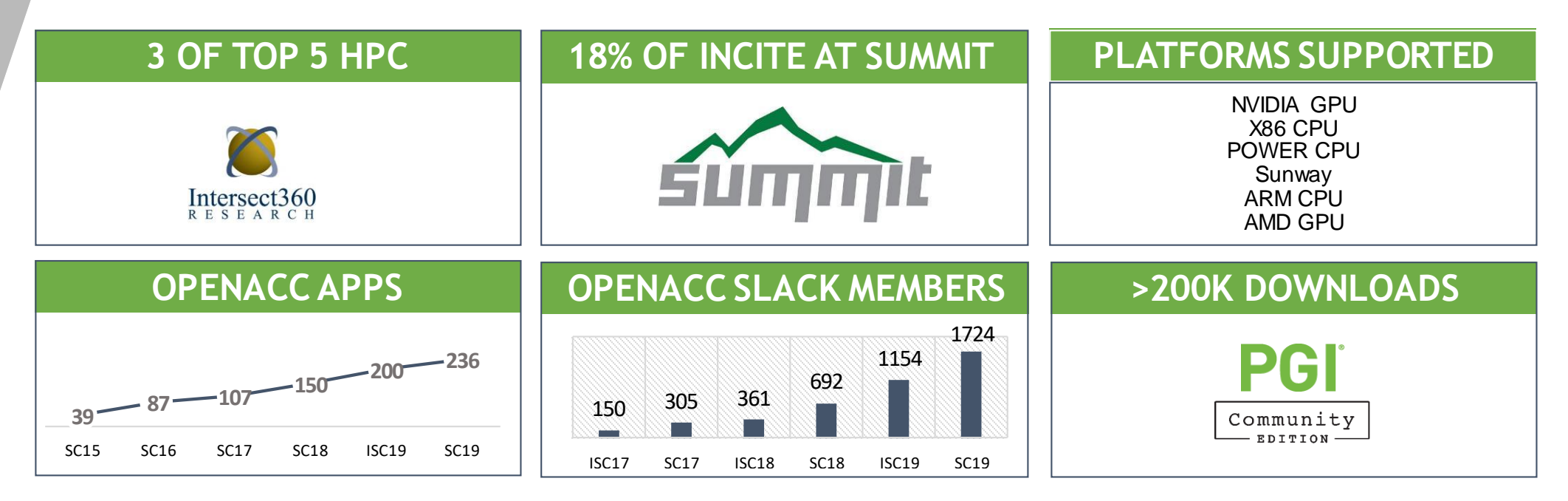

### OPENACC Resources

Guides • Talks • Tutorials • Videos • Books • Spec • Code Samples • Teaching Materials • Events • Success Stories • Courses • Slack • Stack Overflow

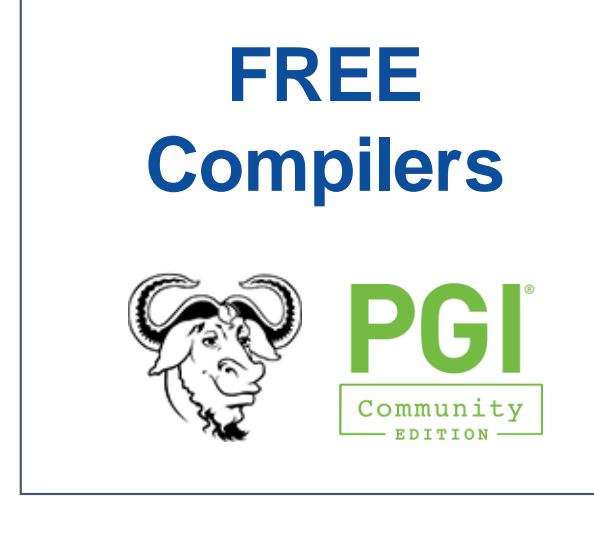

**其 slack** 

<https://www.openacc.org/community#slack>

#### **Resources** <https://www.openacc.org/resources>

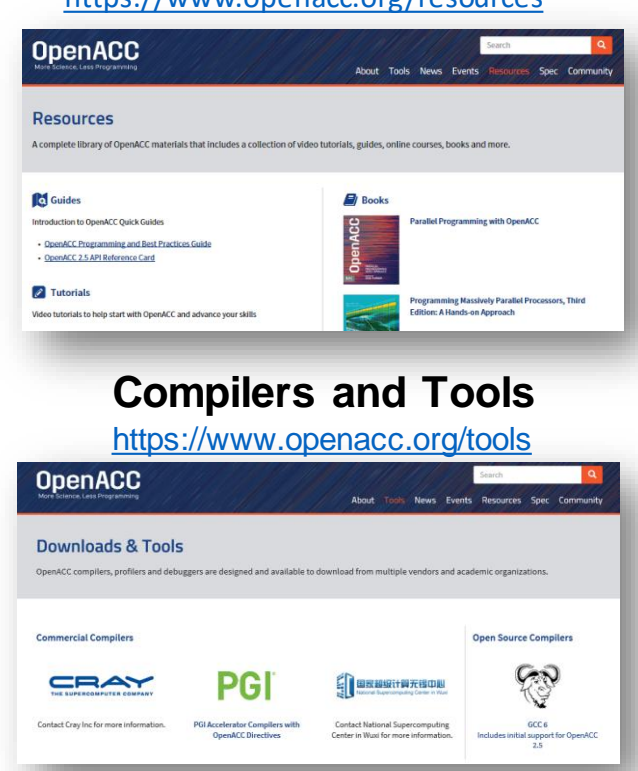

#### **Success Stories**

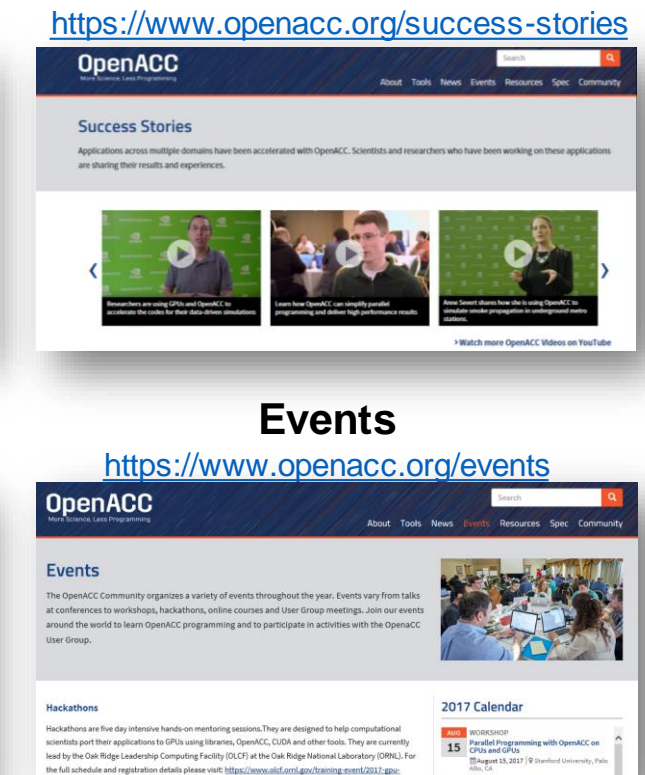

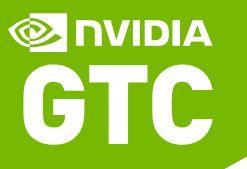

### **Frequently Asked Questions (CWE21815)**

**1. What do I need to accelerate my code with OpenACC? Is it free?**

**OpenACC is free to use, all you need is a C, C++ or Fortran application and an OpenACC compiler, like PGI or GCC.**

**2. What are the benefits of using OpenACC?**

**OpenACC allows you to use a single source code to run on your CPU (serial and parallel), GPU, or other parallel processor.**

**3. How interoperable is OpenACC with other frameworks or libraries?**

**OpenACC works well with CUDA, GPU libraries, MPI, and other frameworks.**

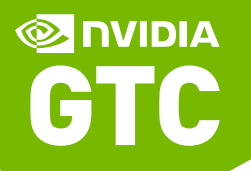

### Back-up Material

### INTRODUCTION TO OPENACC

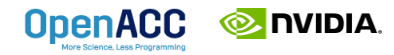

# 3 WAYS TO ACCELERATE APPLICATIONS

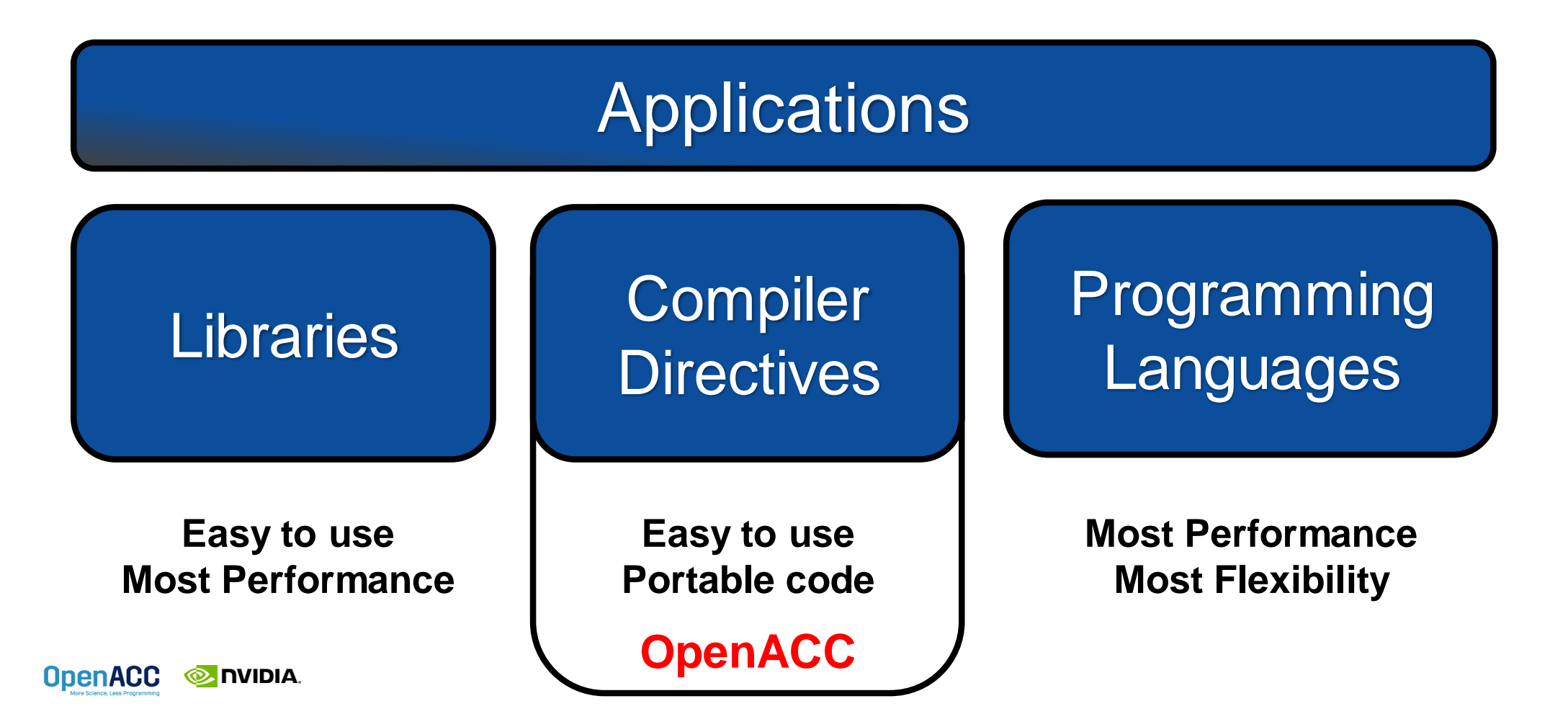

### **OPENACC** IS…

a directives-based **parallel programming model**  designed for **performance** and **portability**. Add Simple Compiler Directive

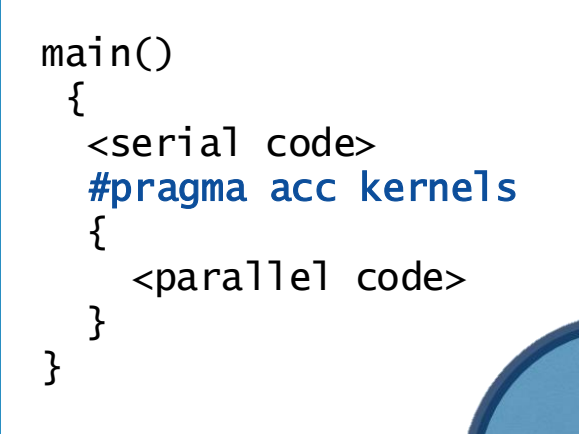

**OpenACC** 

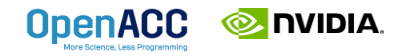

# OpenACC Directives

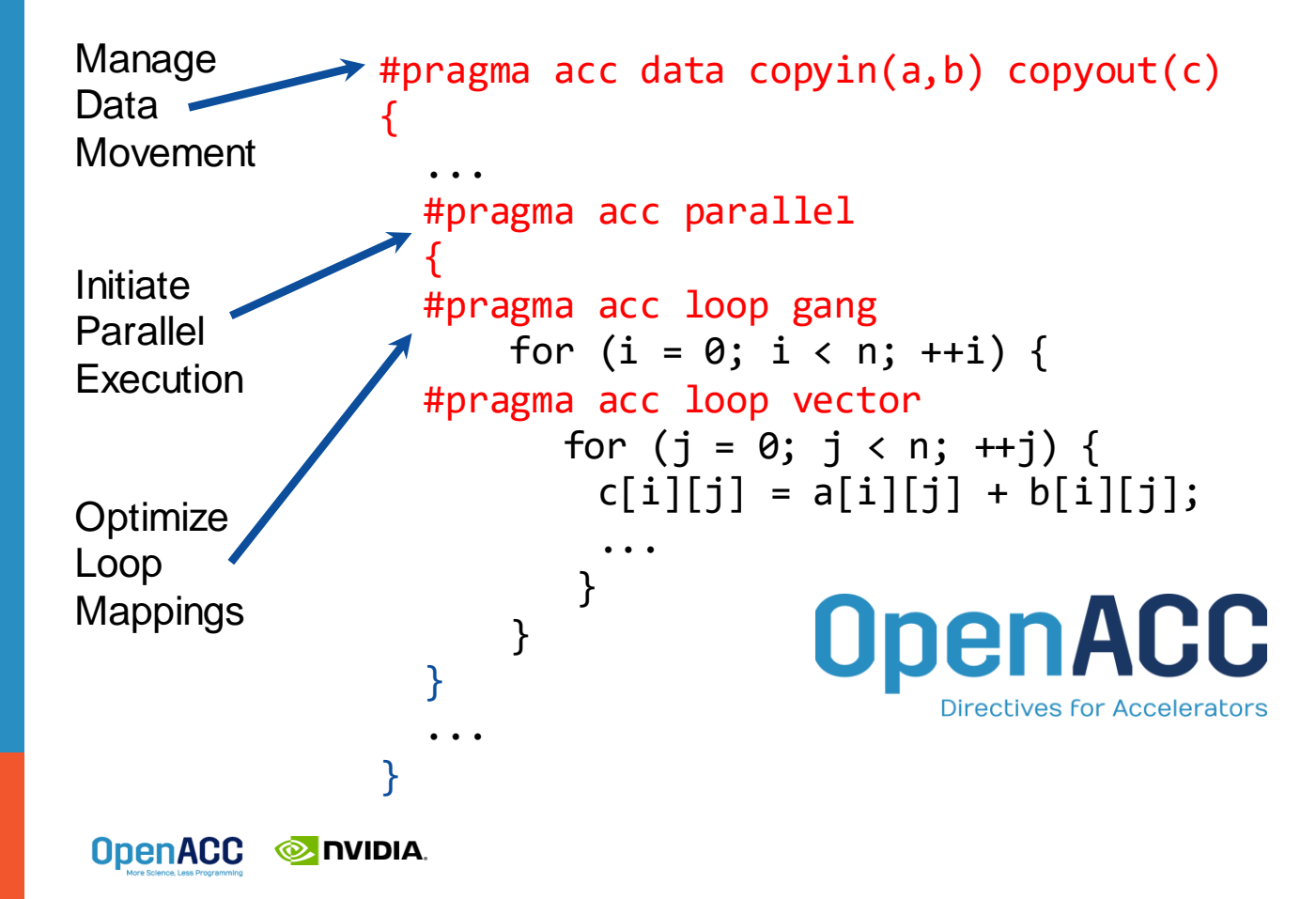

- Incremental
- Single source
- Interoperable
- Performance portable
- CPU, GPU, Manycore

# OPENACC STRENGTHS

- **Maintain existing** sequential code
- Add annotations to expose parallelism
- After verifying correctness, annotate more of the code

### Incremental **Single Source**

- Rebuild the same code on multiple architectures
- Compiler determines how to parallelize for the desired machine
- Sequential code is maintained

### Low Learning Curve

- OpenACC is meant to be easy to use, and easy to learn
- Programmer remains in familiar C, C++, or Fortran
- No requirement to learn low-level details of the hardware.

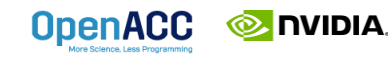

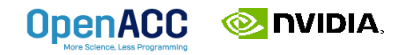

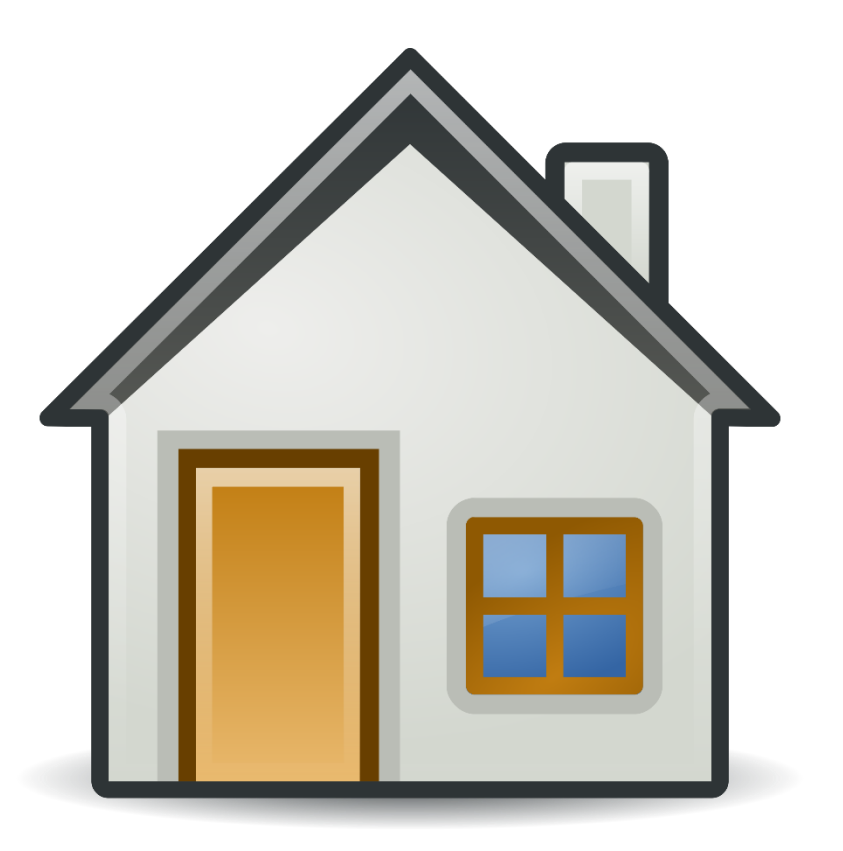

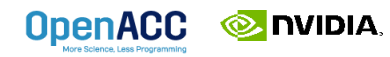

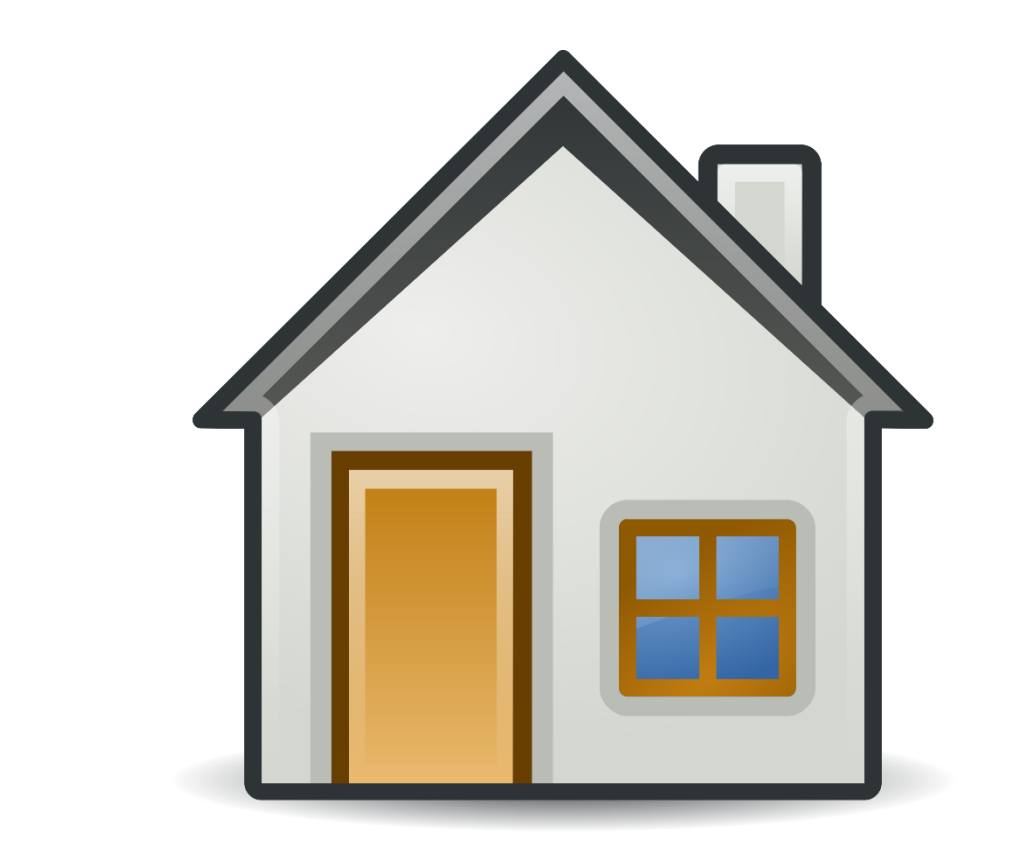

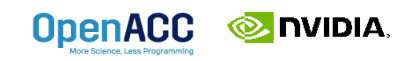

How much work 1 worker can do is limited by his speed.

A single worker can only move so fast.

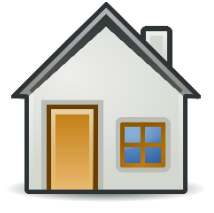

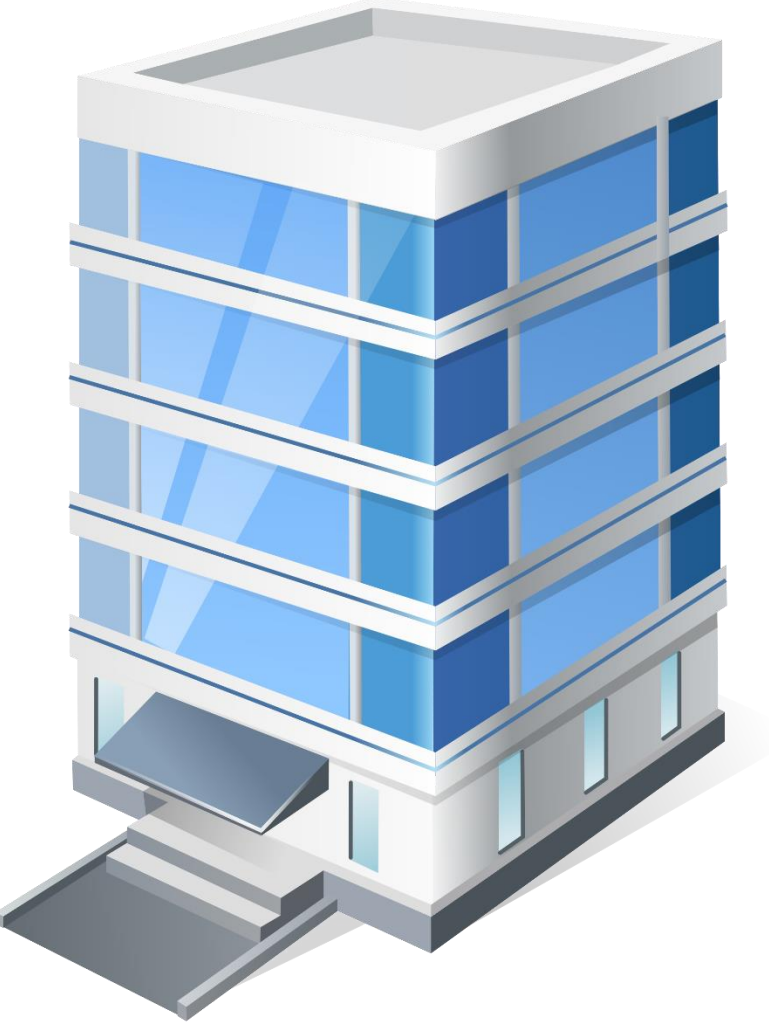

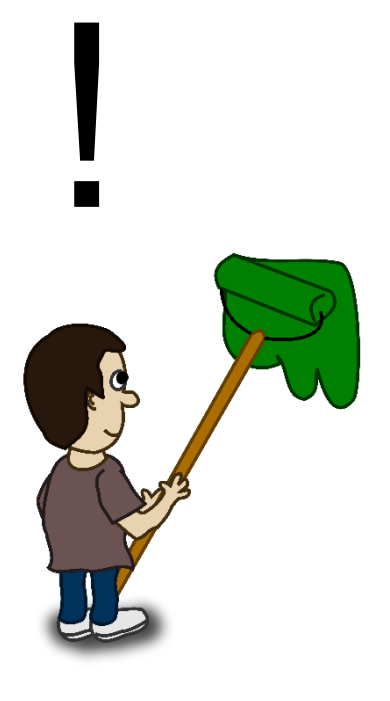

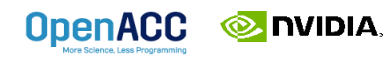

Even if we increase the size of his roller, he can only paint so fast.

We need more workers!

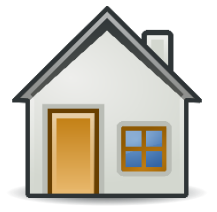

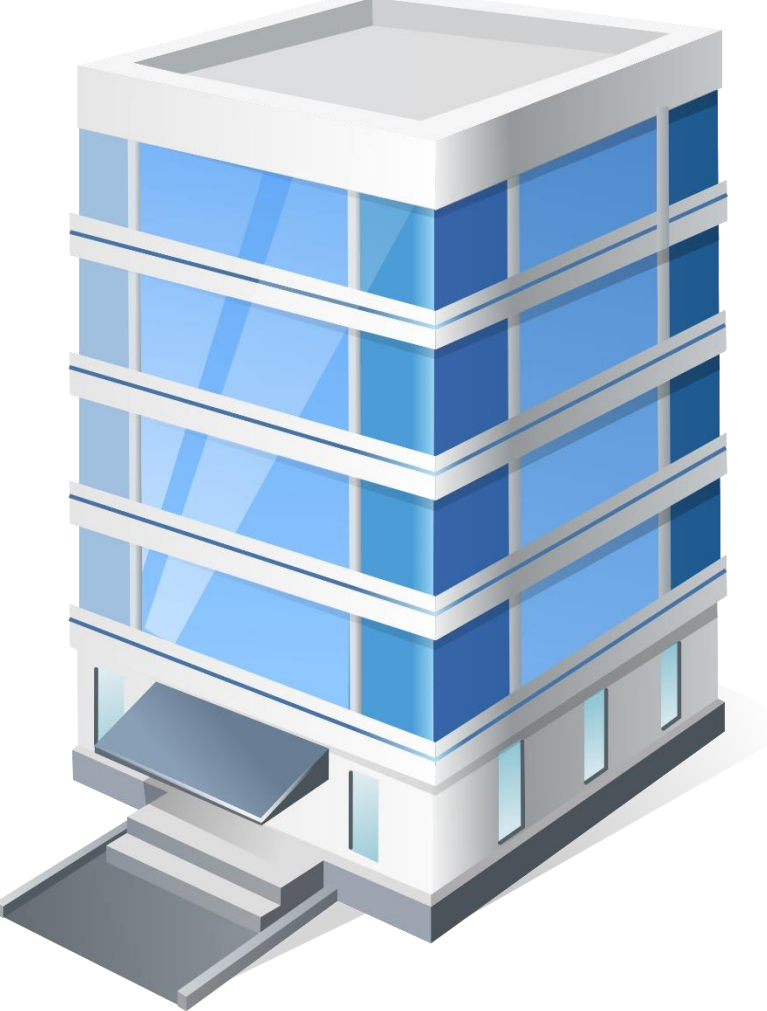

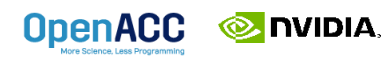

!

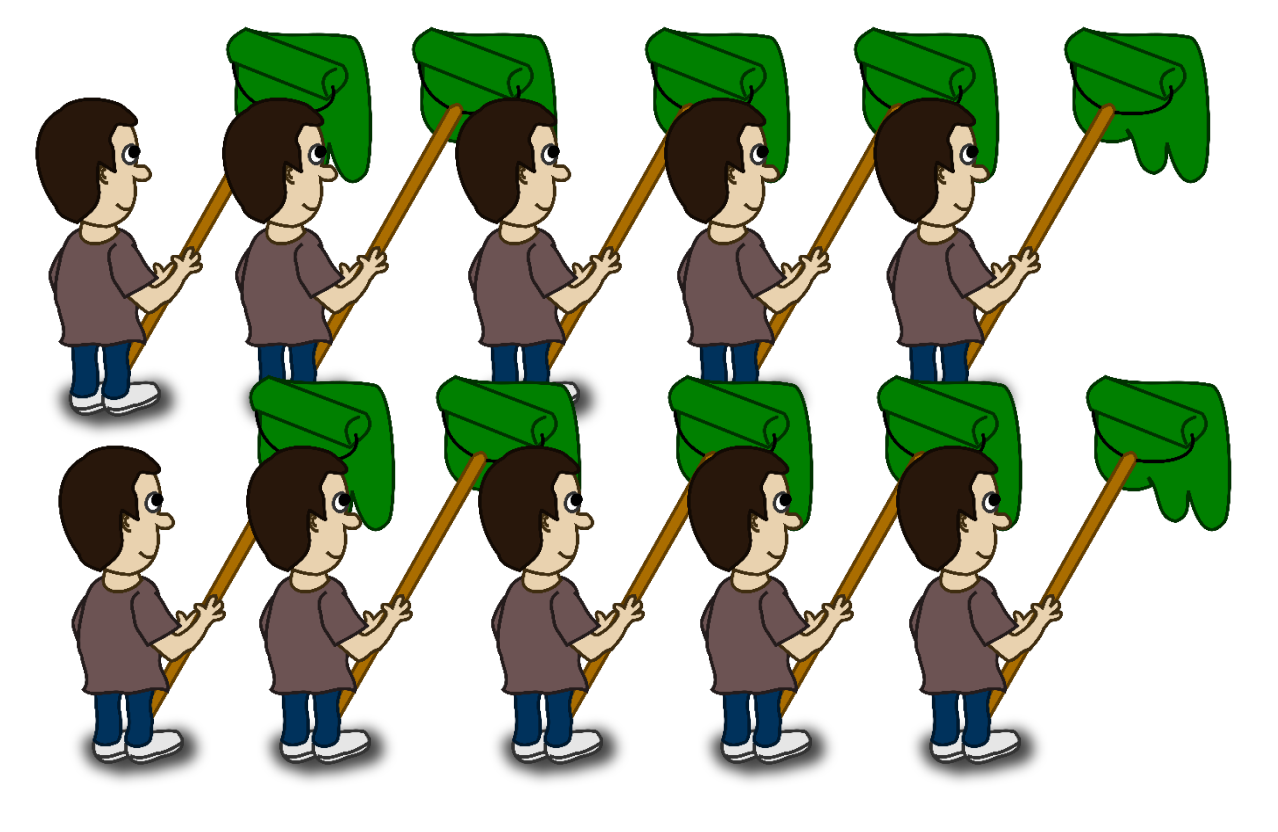

Multiple workers can do more work and share resources, if organized properly.

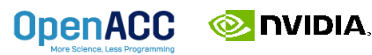

By organizing our workers into groups (gangs), they can effectively work together within a floor.

Groups (gangs) on different floors can operate independently.

Since gangs operate independently, we can use as many or few as we need.

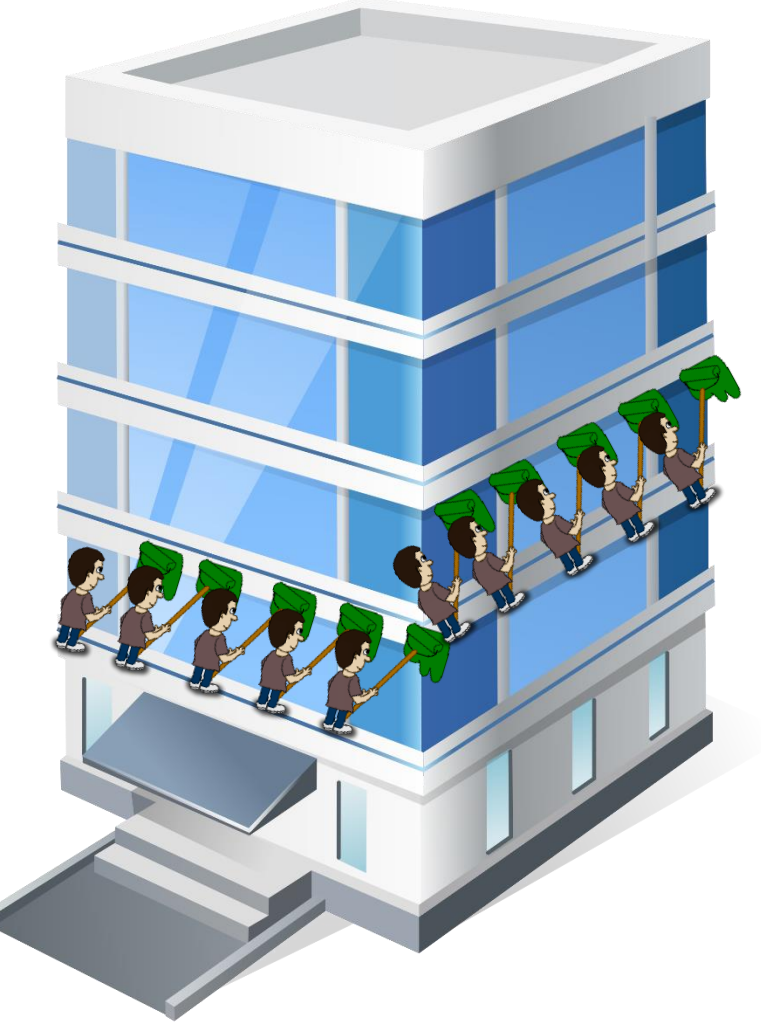

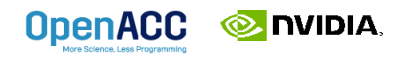

Even if there's not enough gangs for each floor, they can move to another floor when ready.

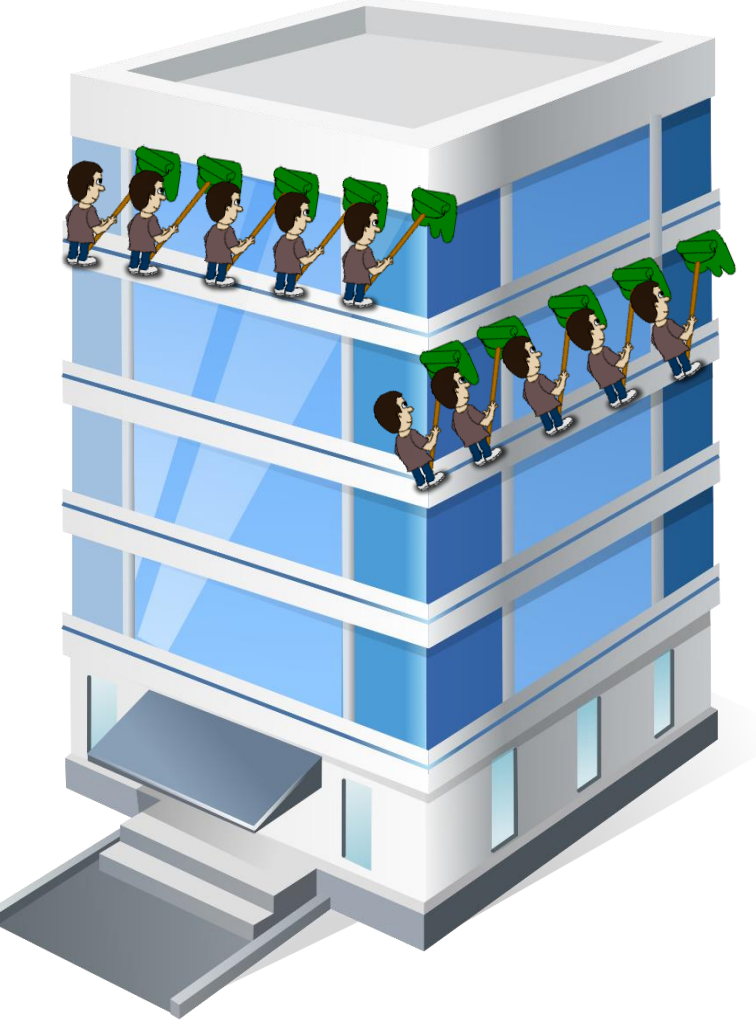

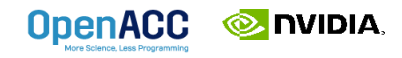

Our painter is like an OpenACC *worker*, he can only do so much.

His roller is like a *vector*, he can move faster by covering more wall at once.

Eventually we need more workers, which can be organized into *gangs* to get more done.

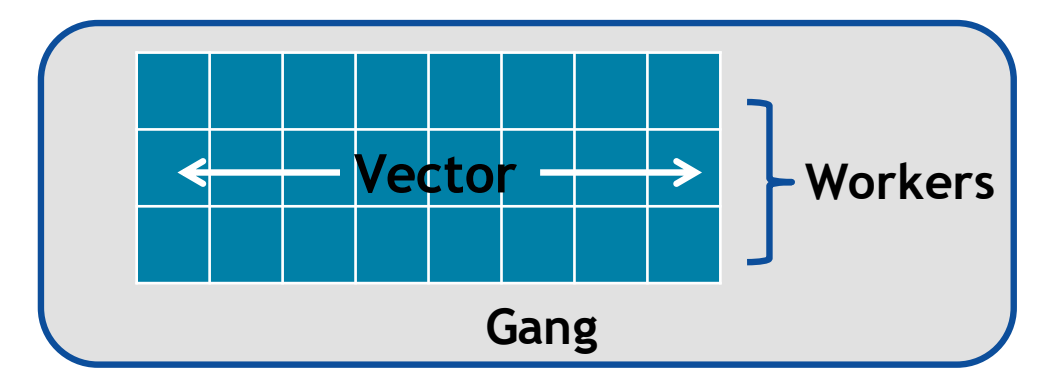

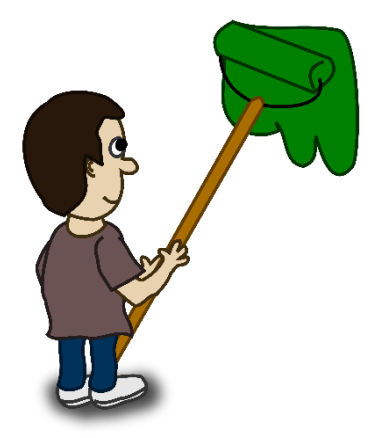

**NVIDIA** 

**OpenACC** 

# LOOP OPTIMIZATION RULES OF THUMB

- $\blacksquare$  It is rarely a good idea to set the number of gangs in your code, let the compiler decide.
- Most of the time you can effectively tune a loop nest by adjusting only the vector length.
- It is rare to use a worker loop on NVIDIA GPUs. When the vector length is very short, a worker loop can increase the parallelism in your gang (thread block).
- When possible, the vector loop should step through your arrays consecutively (stride==1)
- $\blacksquare$  Gangs should come from outer loops, vectors from inner

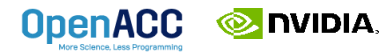

### INTEROPERABILITY EXAMPLES

- $\blacksquare$  If you would like some more full code examples of OpenACC interoperability, follow the github link below to view a repository that contains many of the codes discussed in this module.
- If you would like to read some additional information about the concepts covered today, follow the second link to an NVIDIA devblog about OpenACC interoperability.

### <https://github.com/jefflarkin/openacc-interoperability>

<https://devblogs.nvidia.com/3-versatile-openacc-interoperability-techniques/>

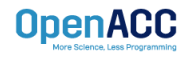